Московский государственный университет имени М. В. Ломоносова

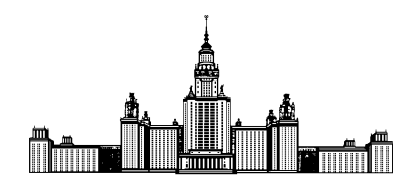

Факультет Вычислительной Математики и Кибернетики Кафедра Математических Методов Прогнозирования

Мерцалов Александр Дмитриевич

## «Сравнительный анализ алгоритмов построения скелетов бинарных изображений»

ВЫПУСКНАЯ КВАЛИФИКАЦИОННАЯ РАБОТА

Научный руководитель: д.т.н, профессор Местецкий Леонид Моисеевич

# Содержание

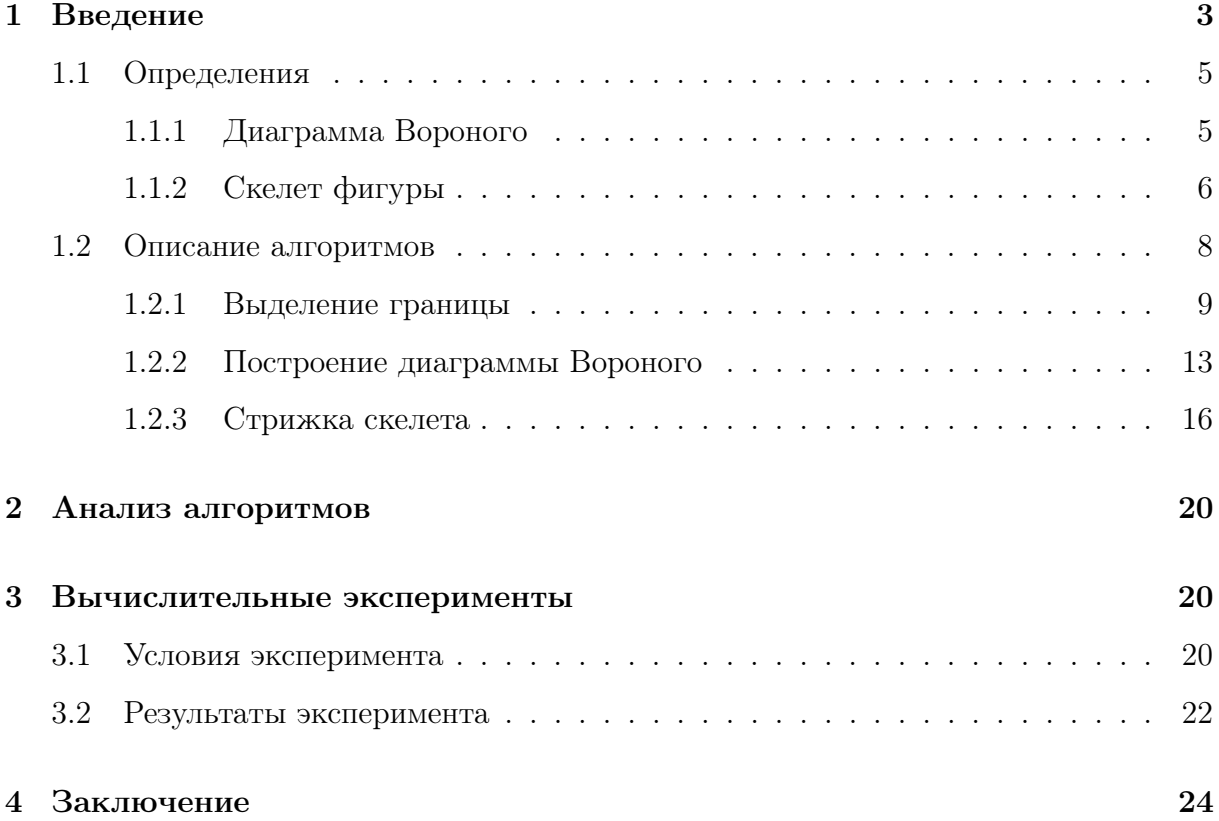

#### Аннотация

В данной работе рассматриваются два алгоритма построения скелетов по заданным бинарным изображениям. Первый алгоритм подробно описан в книге Л.М. Местецкого «Непрерывная морфология бинарных изображений» [1], второй алгоритм взят из статьи «Computing a Compact Spline Representation of the Medial Axis Transform of a 2D Shape» [2].

Идея первого метода состоит в выполнении следующих операций:

- Аппроксимировать границы объекта замкнутыми ломаными линиями (многоугольниками).
- Построить диаграмму Вороного для множества сайтов, образованных вершинами многоугольника (сайты-точки) и сторонами многоугольника (сайты-сегменты);
- Выделить в диаграмме Вороного подграф скелет изображения.

Идея второго метода состоит в выполнении следующих операций:

- Выделить множество контуров границ объектов в виде замкнутых цепочек попарно смежных граничных пикселей. Граничные пиксели определяются по 4-соседству, а смежность пикселей в цепочке по – 8-cоседству;
- Построить диаграмму Вороного, используя множество граничных пикселей в качестве сайтов-точек;
- Выделить в диаграмме Вороного подграф, рассматриваемый в качестве скелета исходного цифрового изображения.

Производится сравнительный анализ некоторых количественных характеристик полученых скелетов, таких как количество ребер, вершин, компонент связности скелета; Также производится визуальная оценка качества работы и оценка времени работы каждого из алгоритмов.

### 1 Введение

Понятие скелета давно и довольно широко используется в качестве базовых инструментов анализа объектов на изображении. Наиболее понятным и естественным описанием является граница объекта. Скелет же, является более сложной конструкцией, позволяющей более точно определить морфологию объекта.

Существуют различные практические задачи, в которых форма объекта складывается из отдельных протяженных элементов, имеющих вид «широких линий», штрихов и т. п. Примерами являются изображения текста, фигуры человека, узора папиллярных линий на пальце человека.

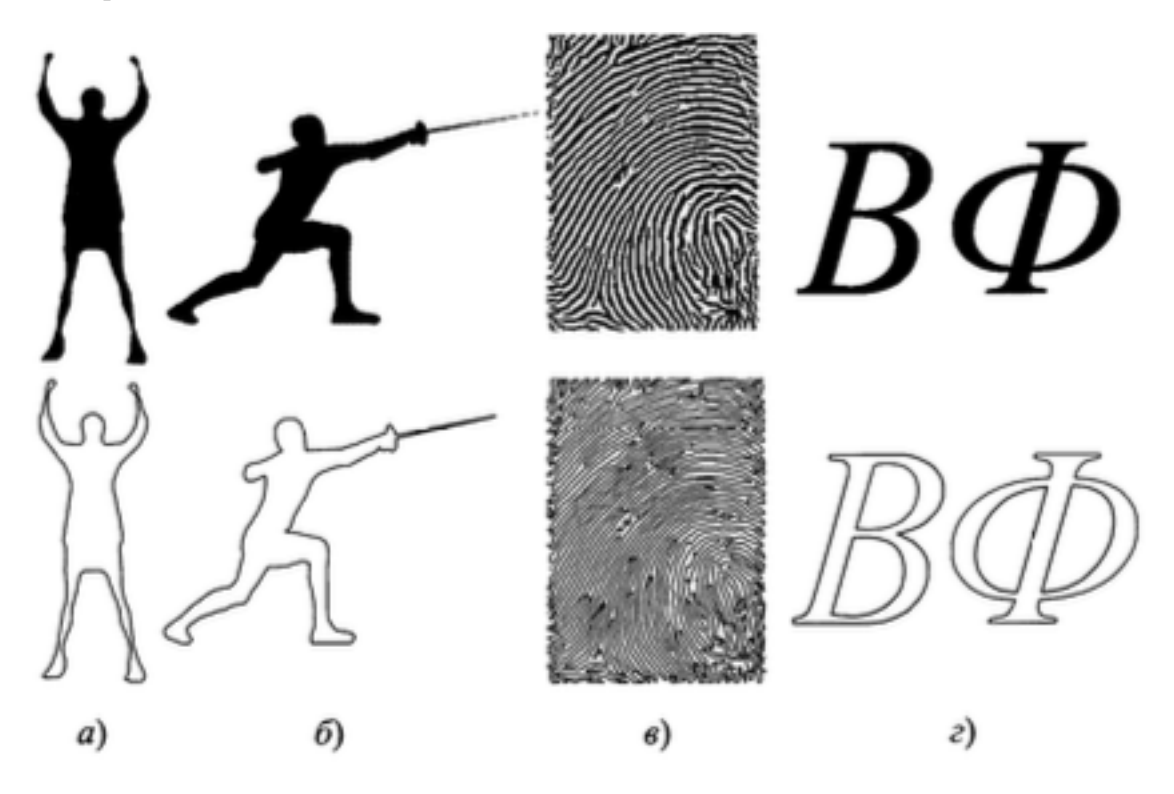

Рис. 1: Фигуры и их граничные представления

Для анализа формы объектов такого класса граничное описание является недостаточно информативным. Например, аналитическое описание трех замкнутых контуров границы фигуры, изображенной на рис. 1 г, не позволяет увидеть в этих контурах очертания буквы В и отличить его от трех контуров, описывающих букву Ф. А для замкнутых контуров на рис. 1 а, б очень непросто определить участки, описывающие руки изображенных людей. Граничное описание папиллярных линий в виде множества контуров на рис. 1 не позволяет анализировать особые точки этих линий:

точки слияния папиллярных линий, их концевые точки и т.п. Поэтому для анализа формы подобных фигур возникает необходимость выбора другого, более тонкого способа их описания, который отражает как общую структуру объекта, так и более детальную структуру его элементов. Таким способом описания фигуры в виде одномерных многообразий является плоский граф, составленный из срединных осей, называемый скелетом фигуры.

В настоящее время известно несколько подходов к получению скелетов для цифровых бинарных изображений. Мы рассматриваем два метода, отличительной чертой которых является получение скелета в виде непрерывного геометрического графа. Оба метода основаны на выделении скелета из диаграммы Вороного некоторого множества сайтов.

Для удобства терминологии будем называть методы следующим образом: первый - методом «сегментных границ», второй - методом «точечных границ».

Идея метода «сегментных границ» состоит в выполнении следующих операций:

- Аппроксимировать границы объекта замкнутыми ломаными линиями (многоугольниками).
- Построить диаграмму Вороного для множества сайтов, образованных вершинами многоугольника (сайты-точки) и сторонами многоугольника (сайты- $C$ егменты $);$
- Выделить в диаграмме Вороного подграф скелет изображения.

Идея метода «точечных границ» состоит в выполнении следующих операций:

- Выделить множество контуров границ объектов в виде замкнутых цепочек попарно смежных граничных пикселей. Граничные пиксели определяются по 4соседству, а смежность пикселей в цепочке по - 8-соседству;
- Построить диаграмму Вороного, используя множество граничных пикселей в качестве сайтов-точек;
- Выделить в диаграмме Вороного подграф, рассматриваемый в качестве скелета исходного цифрового изображения.

Цель данного исследования - сравнительный анализ этих методов. Сравнение осуществляется по следующим показателям:

- Размерность полученных скелетов (число вершин и ребер в графе, описывающем скелет);
- Затраты вычислительных ресурсов (время работы и потребляемая память алгоритма);
- Качество описания скелета (кривизна ветвей скелета).

### 1.1 Определения

#### 1.1.1 Диаграмма Вороного

Пусть на плоскости есть n объектов, называемых сайтами. В качестве объектов мы рассматриваем точки и отрезки на плоскости. В частности, многоугольник можно рассматривать как множество объектов двух типов: вершин и сторон. Объект с индексом  $i$  обозначим  $P_i$ . Для каждой точки  $q \in R^2$  определено расстояние  $d(P_i,q).$ 

**Определение.** Ячейка Вороного для сайта *i* - это множество  $S_i = \{q : d(P_i, q) \leq \}$  $d(P_j, q), \forall j : 1 \leq j \leq n$ 

Другими словами *i*-ая ячейка Вороного - это множество точек, для которых *i*-ый сайт ближайший. В дальнейшем мы будем рассматривать только сайты-сегменты и сайты-точки.

Определение. Сайт-сегмент и сайт-точка называются соседними, если они имеют не пустое пересечение.

Определение. Сайты называются смежными, если их ячейки Вороного имеют невырожденную границу.

Определение. Бисектором пары сайтов называется линия, являющаяся общей границей двух смежных сайтов.

Определение. Диаграммой Вороного для точек-сайтов и точек-сегментов многоугольной фигуры называется объединение бисекторов всех ее сайтов, лежащих внутри фигуры.

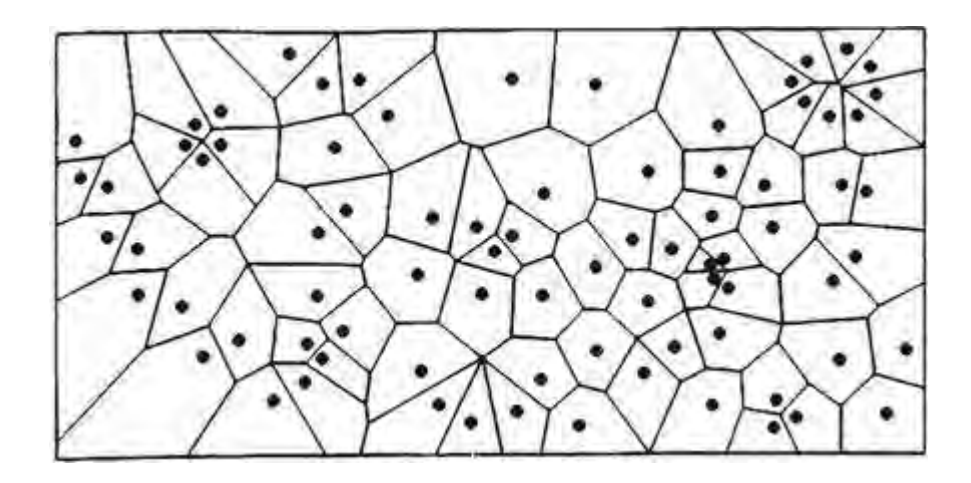

Рис. 2: Диаграмма Вороного для сайтов-точек

Существует другой вариант описания границы фигуры, в котором сайты-сегменты не используются.

В этом случае диаграмма Вороного представляет собой планарный граф. Ребрами этого графа являются бисекторы, а вершинами – точки соединения двух и более ребер. Каждая такая вершина диаграммы Вороного равноудалена от трех или более сайтов-точек, которые, в свою очередь, являются к ней ближайшими. Следовательно, эта вершина является центром максимального пустого круга, касающегося трех или более сайтов-точек.

#### 1.1.2 Скелет фигуры

Для определения понятия «скелет фигуры» нам понадобится вспомогательное понятие пустого круга.

**Определение.** Пустым кругом фигуры  $A$  называется замкнутое множество точек  $S_r(p) = \{q : q \in \mathbb{R}^2, d(p, q) \le r\}$  такое, что  $S_r(p) \subset A$ .

Это множество представляет собой круг радиуса  $r\geq 0$  с центром в точке  $p\in A$ . На множестве пустых кругов можно естественным образом задать отношение порядка:  $S_r(p) \geq S_t(q)$  если  $S_t(q) \subset S_r(p)$ .

Определение. Максимальный пустой круг - это пустой круг, который не содержится ни в каком другом пустом круге.

Если невырожденный пустой круг не имеет общих точек с границей фигуры (рис. 3 а) или имеет всего одну общую точку (рис. 3 б), то он не является максимальным, поскольку в этих случаях существуют другие круги, его объемлющие. Поэтому для невырожденного максимального пустого круга характерно касание границы фигуры не менее чем в двух точках (рис. 3 в).

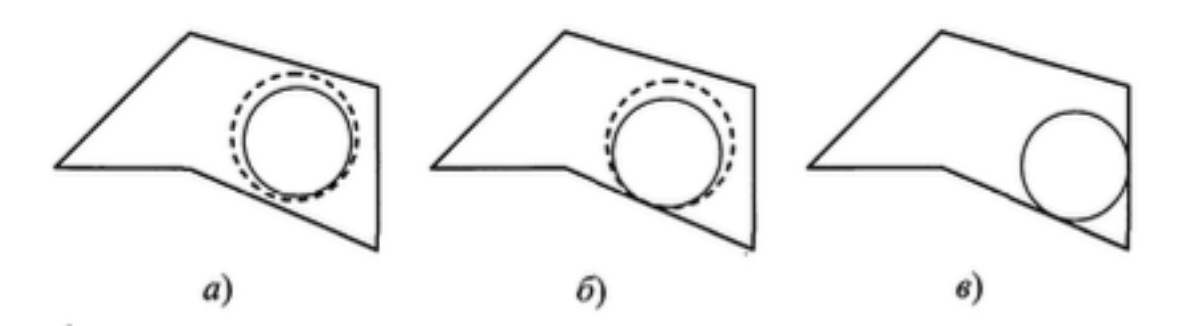

Рис. 3: Пустые круги фигуры

Определение. Скелетом фигуры называется множество центров всех максимальных пустых кругов фигуры.

Скелет можно рассматривать как плоский граф, вершинами которого являются центры максимальных пустых кругов, имеющих либо одну общую точку с границей, либо три и более общих точки. А ребра графа представляют собой линии, которые состоят из центров тех пустых кругов, которые касаются границы фигуры ровно в двух точках. По этой причине ребра скелета называют также серединными осями фигуры.

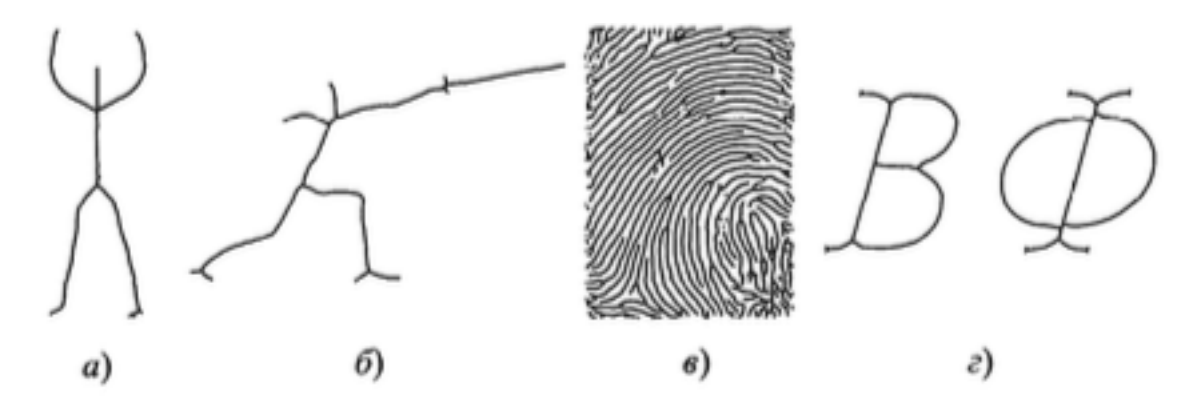

Рис. 4: Скелеты фигур

Таким образом, скелет фигуры, как и ее граница, является одномерным многообразием. Но в отличие от границы это многообразие имеет более сложную структуру это не набор замкнутых линий без самопересечений, а связный плоский граф. Скелет является весьма удобным и информативным инструментом для анализа топологических и метрических свойств фигуры, для исследования ее структуры. При этом он несет информацию, которую достаточно сложно было бы извлечь из граничного описания фигуры. В примере на рис. 4 приведены скелеты фигур, изображенных на рис. 2. Как нетрудно увидеть, из скелетов человеческих фигур можно понять положение конечностей, жесты. Из скелета папиллярного узора легко выделить отдельные папиллярные линии, найти точки их соединения и концевые точки. Скелеты букв B и Ф имеют существенные топологические различия, в том время как контурные описания их топологически одинаковы.

В дальнейшем мы будем рассматривать только многоугольные фигуры. На это есть две причины:

- Для многоугольных фигур есть несложные и вычислительно эффективные алгоритмы построения скелета;
- Существуют методы выделения границы объекта по бинарному изображению, в результате которых получается многоугольная фигура. (Методы представлены в книге [1])

Можно показать, что для скелета верны следующие утверждения.

Утверждение. Скелет многоугольной фигуры является подмножеством ее диаграммы Вороного.

Утверждение. Бисекторы пары сайтов, не являющиеся соседними, входят в скелет многоугольной фигуры.

Утверждение. Бисекторы пары сайтов, являющиxся соседними, не входят в скелет многоугольной фигуры.

Доказательства можно прочитать в книге [1].

#### 1.2 Описание алгоритмов

Алгоритмы скелетизации получают на вход бинарное изображение с черными и белыми пикселями. Чёрными пикселями обозначены фигуры, расположенные на изображении, белыми - фон. Внутри фигуры могут быть дыры. На рис. 5-10 изображены примеры бинарных картинок.

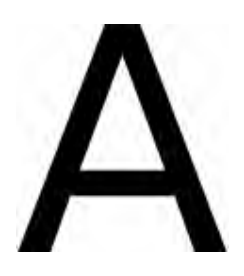

Рис. 5: Буква A. Рис. 6: Буква B. Рис. 7: Листья.

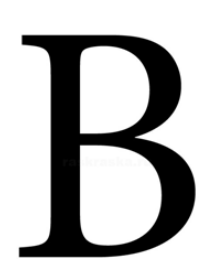

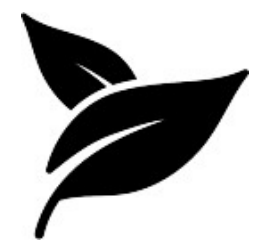

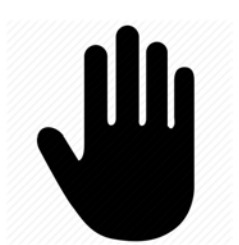

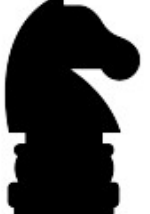

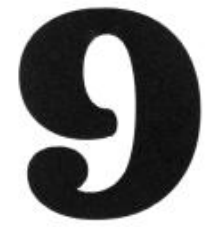

Рис. 8: Ладонь. Рис. 9: Конь. Рис. 10: Цифра 9.

Алгоритмы можно разбить на 3 части:

- Выделение границы. В результате этой части получаем множество многоугольников. описывающих границы фигур;
- Построение диаграммы Вороного для многоугольной грананицы. В результате получаем планарный граф, являющийся зашумленным скелетом фигуры;
- Стрижка скелета. В результате получаем регулярный скелет фигуры.

#### 1.2.1 Выделение границы

В методе «точечной границы» нужно выделить граничные пиксели фигуры по 4-соседству. Это несложно делается одним проходом по изображению.

В методе «сегментной границы» выделение границы можно разделить на два этапа:

- Выделение граничных коридоров
- Построение разделяющего многоугольника

Прослеживание коридора можно интерпретировать как движение человека, решившего обойти лужу по часовой стрелке. Для того чтобы не потерять берег этой лужи, он передвигается правой ногой по воде, а левой — по суше. Каждый очередной шаг увеличивает прослеженную часть береговой линии. Процесс завершается, когда путешественник вернется в начальную точку маршрута, которую нужно как-то пометить.

Прослеживание коридора можно осуществить при помощи алгоритма «подвижный мост». Приведем псевдокод для выделения «внешней» границы компоненты связности.

p, q - два идентификатора соседних пикселей. Выполняется инвариант, что p всегда белый пиксель, находится вне фигуры, а q - всегда черный пиксель, находится внутри фигуры.

#### Algorithm 1 Алгоритм "подвижный мост"

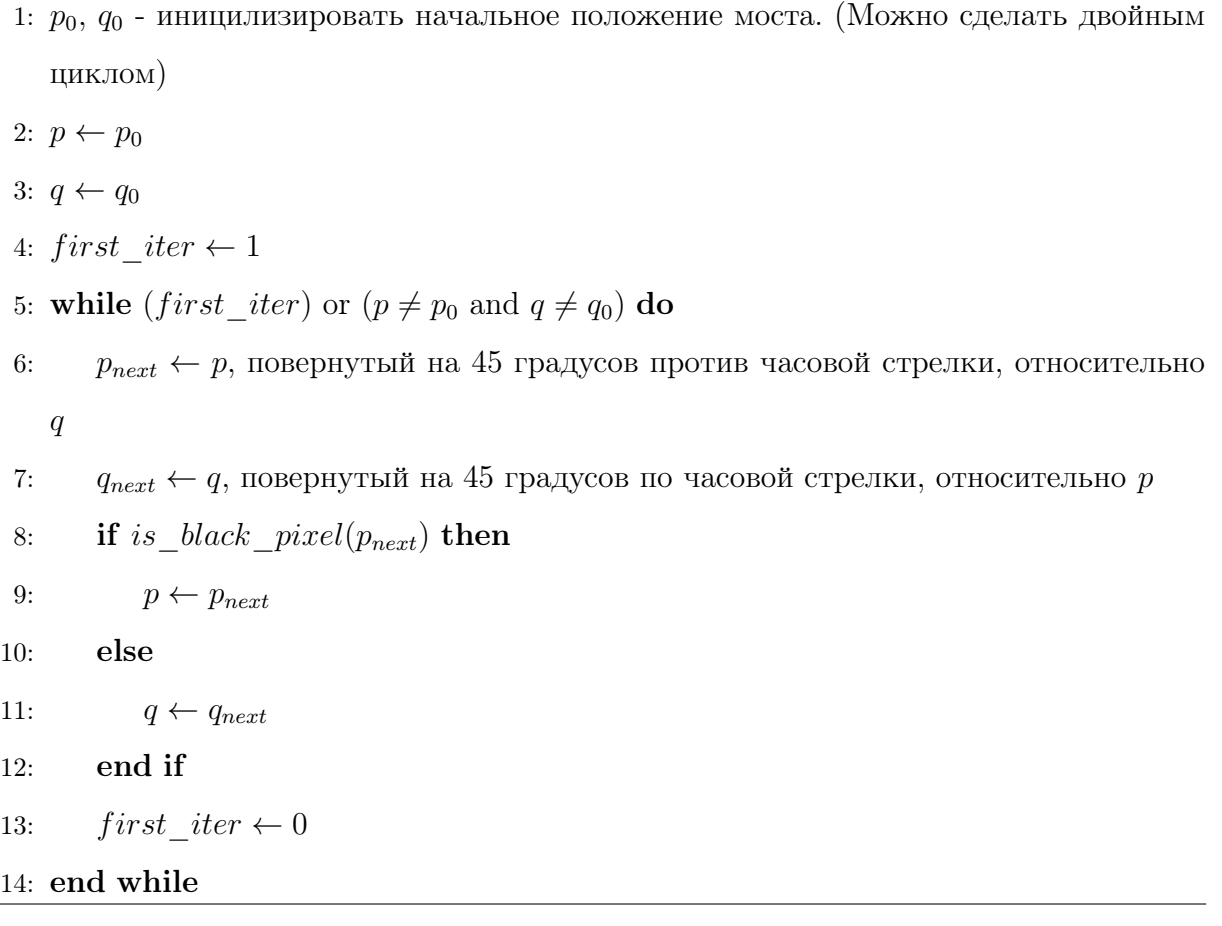

Алгоритм на выходе имеет массив пар пикселей, один из которых черный, а другой белый. Этот массив назовем коридором. Очевидно, что на практике граничный коридор является чрезвычайно узким и имеет ширину в один пиксель. Поэтому любая замкнутая кривая линия, целиком в нем лежащая, вполне оправданно может считаться приемлемой по точности аппроксимацией граници. Однако существует еще одно важное соображение при выборе такой кривой: она должна иметь достаточно простое описание для дальнейшего использования. С этой точки зрения наиболее удобным объектом является многоугольник. Рассмотрим задачу построения такого многоугольника, т.е. замкнутой ломаной линии, лежащей в граничном коридоре дискретной сцены. Граничный коридор полностью определяется следом трассировки. Построение многоугольников, лежащих внутри граничного коридора, можно рассматривать как аппроксимацию следа трассировки замкнутой ломаной линией.

Алгоритмы строят минимальный разделяющий многоугольник.

Определение. Минимальный разделяющий многоугольник - это многоугольник, который имеет минимальную длину среди всех замкнутых линий, лежащих внутри граничного коридора.

Моделью такого многоугольника является резиновая нить, проложенная и натянутая внутри коридора.

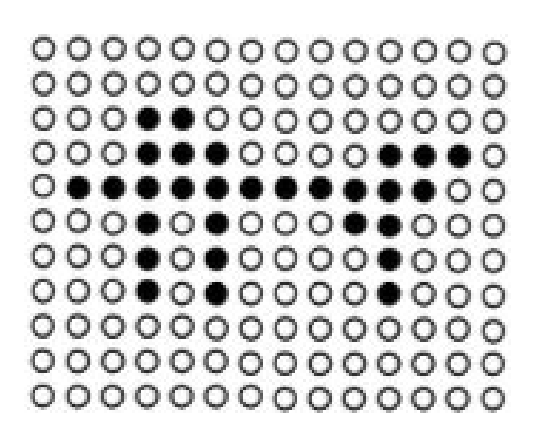

Рис. 11: Бинарное изображение.

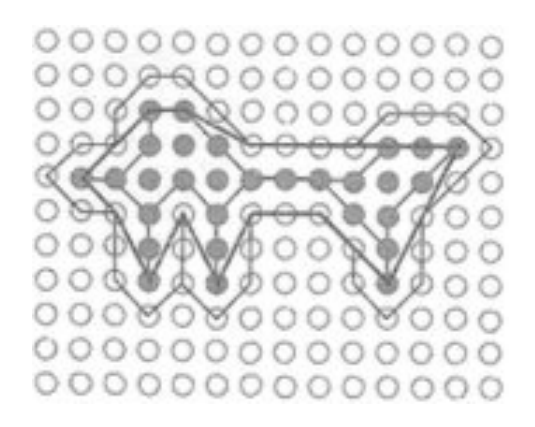

Рис. 12: Коридор и минимальный разделяющий многоугольник.

Подробное описание этого алгоритма можно найти в книге [1].

Итоговая сложность этапа «выделение границы» -  $O(n)$ .

#### Граница для «точечного» метода

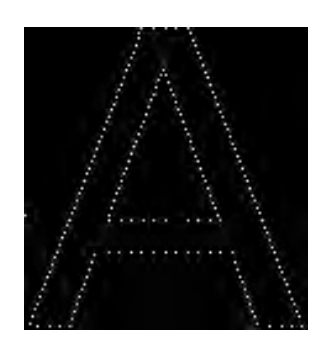

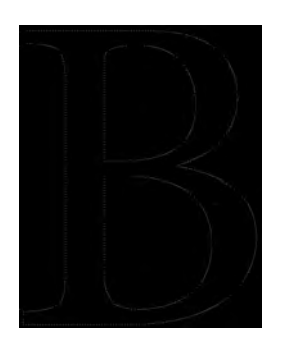

Рис. 13: Буква A. Рис. 14: Буква B. Рис. 15: Листья.

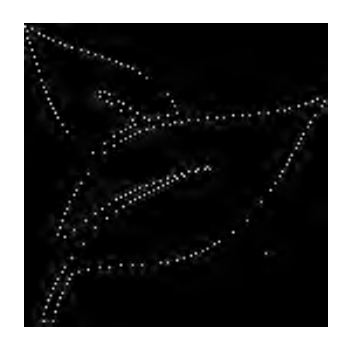

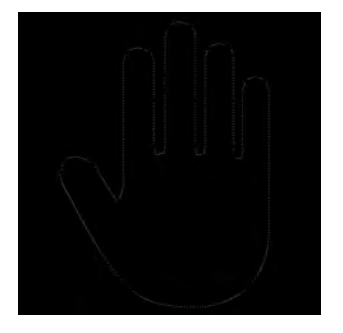

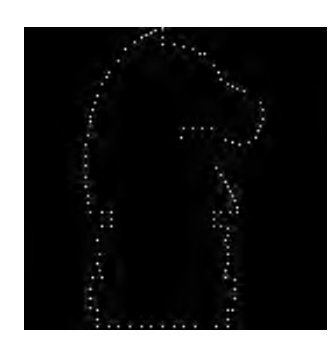

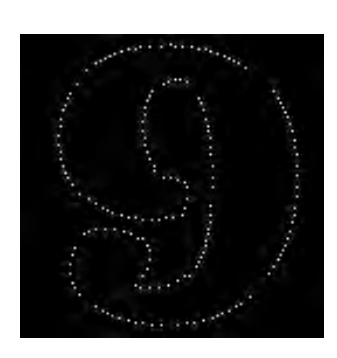

Рис. 16: Ладонь. Рис. 17: Конь. Рис. 18: Цифра 9.

### Граница для «сегментного» метода

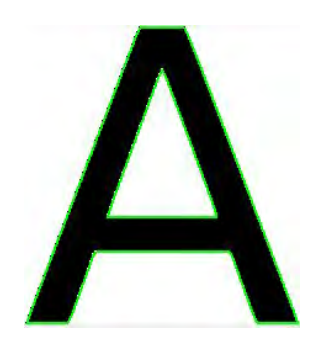

Рис. 19: Буква A. Рис. 20: Буква B. Рис. 21: Листья.

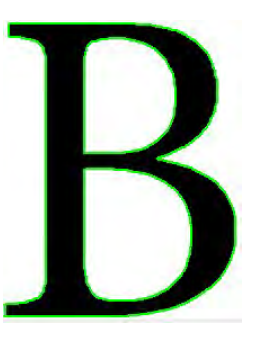

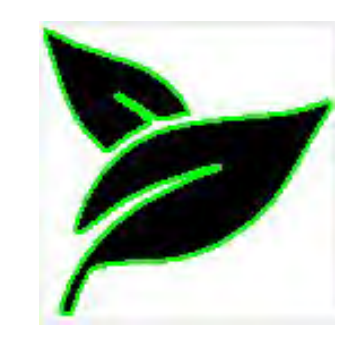

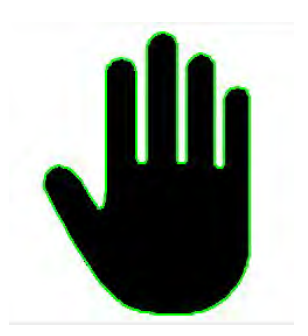

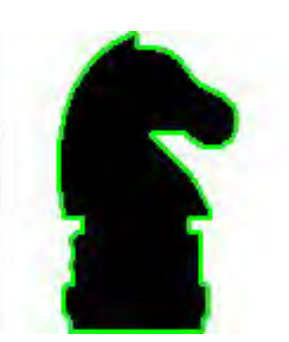

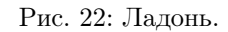

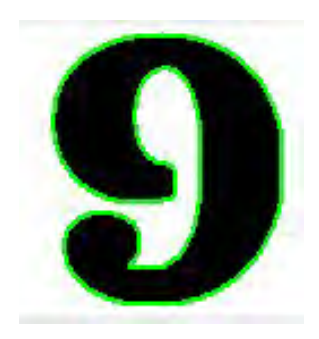

Рис. 22: Ладонь. Рис. 23: Конь. Рис. 24: Цифра 9.

#### 1.2.2 Построение диаграммы Вороного

На этапе построения диаграммы Вороного становятся заметными отличия «сегментного» и «точечного» алгоритмов.

#### Построение диаграммы Вороного для метода «сегментных границ».

Для построения диаграммы Вороного необходимо определить сайты, которые будут использованы для ее построения. В методе «сегментных границ» сайтами являются сайты-точки – вершины многоугольников и сайты-сегменты – стороны многоугольников. Для построения Диаграммы Вороного использовался алгоритм, описаный в книге [1]. Сложность этого алгоритма  $O(n * log(n))$ .

#### Построение диаграммы Вороного для метода «точечных границ».

Для построения диаграммы Вороного в статье [2] использовали только сайты-точки – вершины многоугольника. Этого оказалось недостаточно в связи с возможностью наличия прямых длинных ребер, которые мешают стрижке (это будет показано в главе «Эксперименты»). Для устранения длинных ребер можно на протяжении каждого ребра поставить точки с фиксированным шагом. Для построения диаграммы Вороного использовался алгоритм Форчуна.

#### Алгоритм Форчуна.

Алгоритм Форчуна основан на алгоритмической парадигме плоского заметания. Есть заметающая прямая, которая двигается слева направо. Когда заметающая прямая

попадает на очередной сайт (происходит событие точки (point event)), создаётся новая парабола, фокусом которой является данный сайт, а директрисой — заметающая прямая. Эта парабола делит плоскость на две части — «внутренняя» область параболы соответствует точкам, которые сейчас ближе к сайту, а «внешняя» область точкам, которые ближе к заметающей прямой, а точки, лежащие на параболе — равноудалены от сайта и заметающей прямой. Парабола будет меняться в зависимости от положения заметающей прямой относительно сайта — чем дальше она уходит от сайта вправо, тем больше расширяется парабола, однако в самом начале она вообще является лучом («направленным» влево).

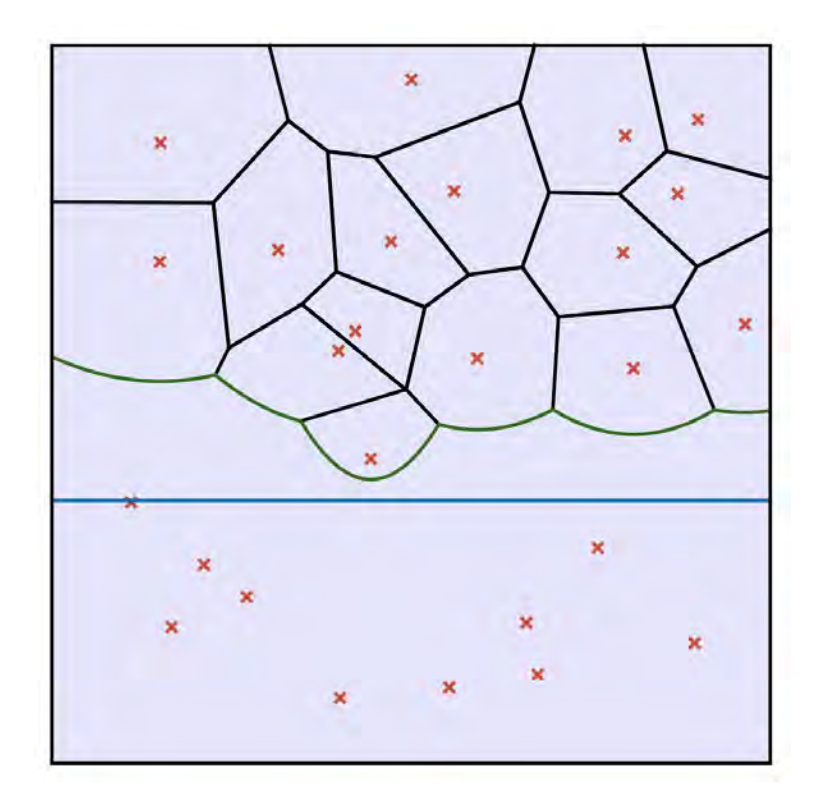

Рис. 25: Алгоритм Форчуна.

Далее парабола расширяется, у неё появляются две контрольные точки (break points) — точки её пересечения с остальными параболами («береговой линией»). В «береговой линии» мы храним дуги парабол от одной точки пересечения их друг с другом до другой, так и получается «beach line». По сути, в этом алгоритме мы моделируем движение этой «береговой линии». потому как эти самые break point движутся аккурат по рёбрам ячеек Вороного (ведь получается, что контрольные точки равноудалены от обоих сайтов, которым соответствуют эти параболы, да ещё и от заметающей прямой).

Как раз в тот момент, когда две контрольные точки — по одной из разных парабол — «встречаются», то есть превращаются в одну, эта точка и становится вершиной ячейки Вороного (происходит событие круга (circle event)), причём в это время та дуга, которая находилась между этими двумя точками — «схлопывается» и удаляется из «береговой линии». Далее мы соединяем эту точку с предыдущей соответствующей ей и получаем ребро ячейки Вороного.

Алгоритм Форчуна работает за время  $O(n * log(n)).$ 

#### Диаграмма Вороного для метода «точечных границ»

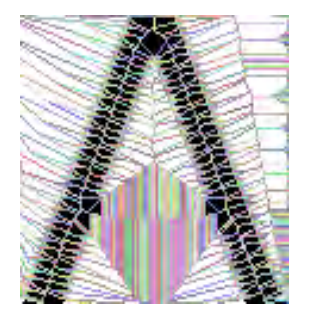

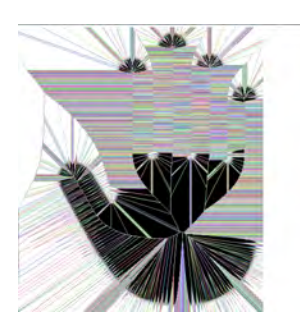

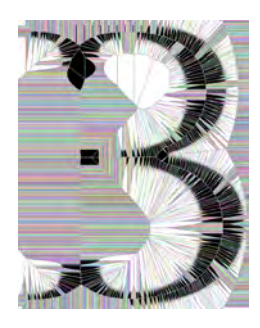

Рис. 26: Буква A. Рис. 27: Буква B. Рис. 28: Листья.

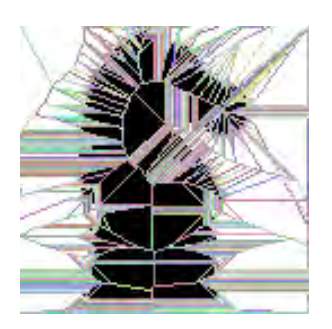

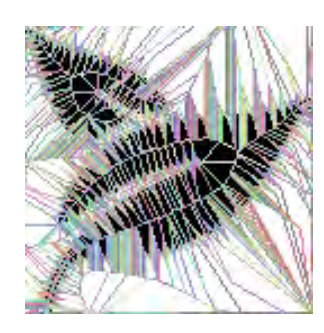

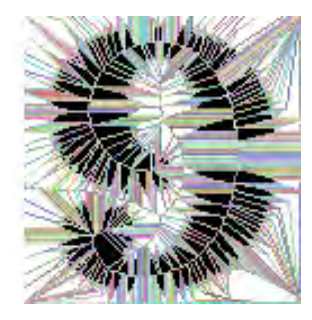

Рис. 29: Ладонь. Рис. 30: Конь. Рис. 31: Цифра 9.

#### Диаграмма Вороного для метода «сегментных границ»

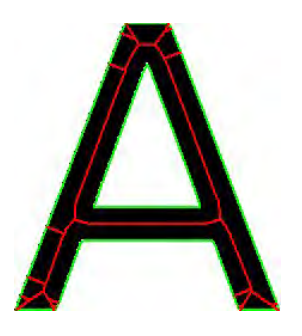

Рис. 32: Буква A. Рис. 33: Буква B. Рис. 34: Листья.

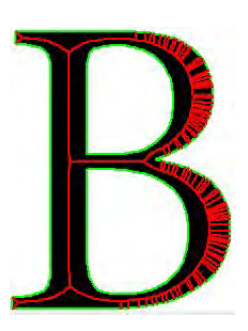

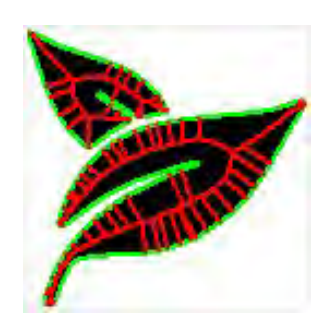

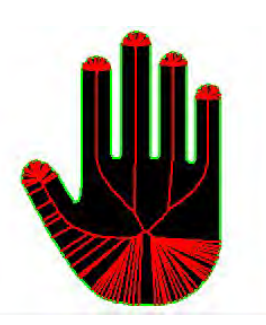

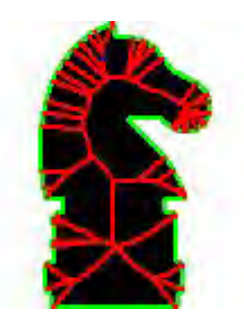

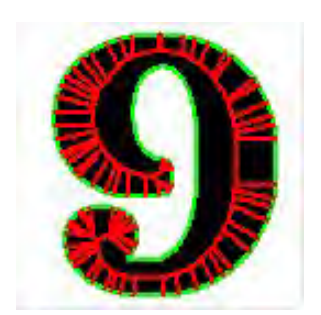

Рис. 35: Ладонь. Рис. 36: Конь. Рис. 37: Цифра 9.

#### 1.2.3 Стрижка скелета

Скелетезация - некорректная задача. Использование скелета для представления формы объектов порождают проблему «шумовых» ветвей. Небольшие нерегулярности в границе фигуры, часто являющиеся следствием шумов, приводят к появлению соответствующих шумовых ветвей скелета. Если шумы на границе фигуры сгладить, то эти ветви исчезнут. Такая неустойчивость решения свидетельствует о «некорректности» задачи скелетизации. Формально некорректной задачей является задача, которая не удовлетворяет определению корректно поставленной задачи, данному Адамаром. Согласно определению Адамара задача получения решения  $z = R(u)$  из метрического пространства Z с расстоянием  $\rho_Z$  по «исходным данным» и из метрического пространства  $U$  с расстоянием  $\rho_U$  называется корректно поставленной на паре пространств (U, Z), если:

- 1. для всякого  $u \in U$  существует  $z \in Z$
- 2. решение определяется однозначно.

3. задача устойчива на пространствах  $(Z, U)$ , что означает: для всякого  $\epsilon > 0$ существует такое  $\delta(\epsilon) > 0$ , что для любых  $u_1, u_2 \in U$  из неравенства  $\rho_U(u_1, u_2) \leq$  $\delta(\epsilon)$  следует неравенство  $\rho_Z(z_1, z_2) \leq \epsilon$ , где  $z_1 = R(u_1), z_2 = R(u_2)$ .

Очевидно, что первые два условия всегда выполняются, применительно к задаче скелетизации. Последнее условие не выполняется.

Определение. Базовый скелет - это множество ребер инвариантных относительно небольших флуктуаций границы.

Базовый скелет является подмножеством скелета фигуры. В процессе стрижки происходит удаление ветвей скелета. Основой процесса стрижки является критерий, по которому должно приниматься решение о принадлежности отдельного ребра к базовому скелету.

Пусть АС терминальное ребро, точка С - терминальная вершина, а точка А внутренняя вершина скелета,  $r_A$  - радиус пустой окружности с центром в точке  $A$ . Если удалить вершину  $C$ , то погрешность представления скелетом фигуры будет не больше:

 $\lambda(A) = max_{1 \leq i \leq n}(A, B_i) - r_A$ , где  $B_i$  - сайты фигуры.

В итоге решающее правило, по которому происходит отсечение вершины  $C$ , это:  $\lambda(A) \leq \epsilon$ 

#### Стрижка для метода «точечной границы»

Этот алгоритм имеет низкую вычислительную сложность, т.к. на каждое удаление вершины приходится смотреть на  $O(n)$  вершин. Поэтому суммарное время работы алгоритма  $O(n*k)$ , где  $n$  - количество вершин в скелете, а  $k$  - количество удаленных вершин.

Стрижки для метода «сегментной границы». В случае метода «сегментных границ» можно предложить более эффективную реализацию алгоритма стрижки.

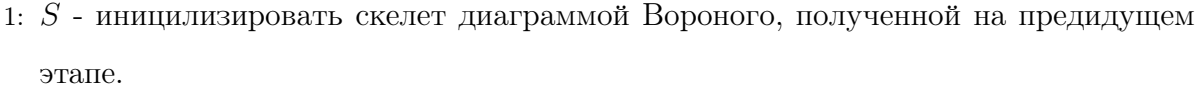

- 2:  $\epsilon$  иницилизировать небольшим числом.
- 3:  $Q$  очередь. На первом шаге положить в нее все терминальные вершины.
- 4: while  $Q$  не пуста do
- 5:  $v$  извлечь из очереди очередную вершину.
- 6:  $u$  вершина смежная с  $v$  в диаграмме Вороного
- 7: if  $\lambda(u) < \epsilon$  then
- 8: удалить v из скелета
- 9: добавить  $u$  в очередь  $Q$
- 10: end if

#### 11: end while

Это связано с тем, что диаграмма Вороного для сайтов-сегментов и сайтов-точек распологается строго внутри многоугольной фигуры. Вместо того чтобы перебирать все сегменты для вычесления  $\lambda(A)$  можно ограничиться маленькой группой сегментов B.

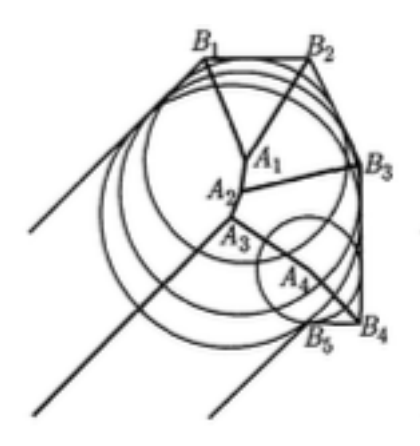

Рис. 38: Проверка критерия отсечения ребер скелета.

На рис. 37 для вершины  $A_1$  можно проверять только вершины  $B_1, B_2, B_3$ , а для вершины  $A_4$  можно проверять только  $B_4, B_5$ .

Благодаря этой оптимизации алгоритм имеет высокую вычислительную эффективность и позволяет осуществить стрижку скелета за  $O(n)$ .

#### Скелет для метода «точечной границы»

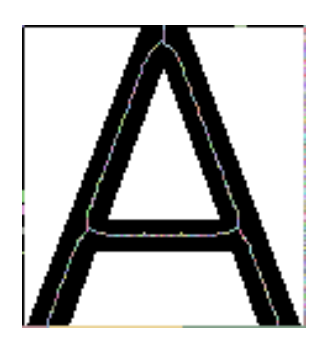

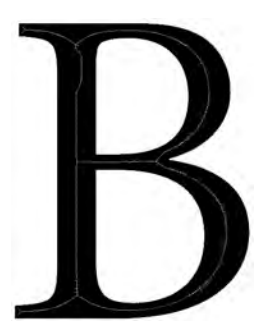

Рис. 39: Буква A. Рис. 40: Буква B. Рис. 41: Листья.

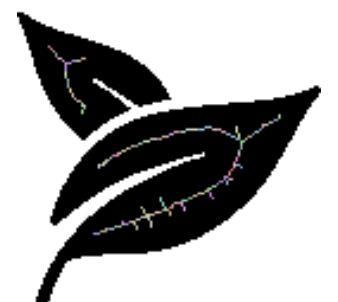

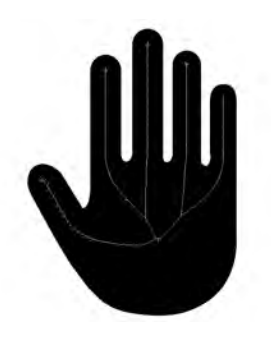

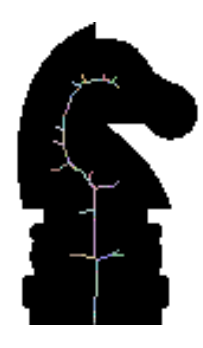

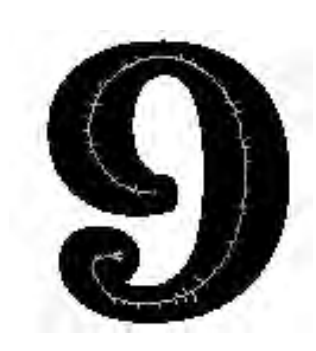

Рис. 42: Ладонь. Рис. 43: Конь. Рис. 44: Цифра 9.

### Скелет для метода «сегментной границы»

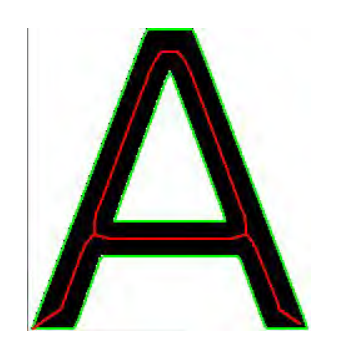

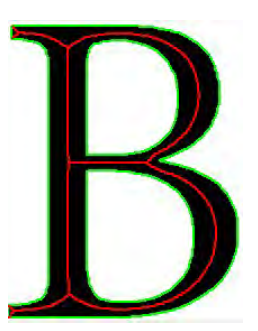

Рис. 45: Буква A. Рис. 46: Буква B. Рис. 47: Листья.

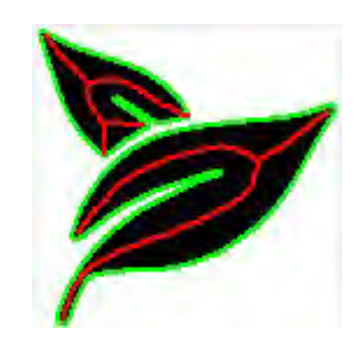

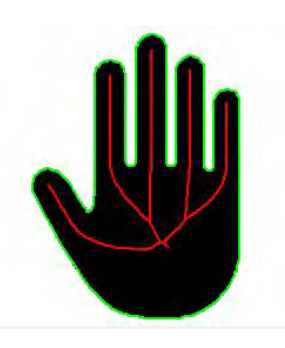

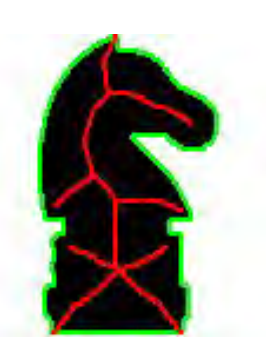

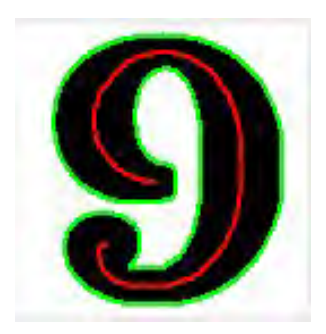

Рис. 48: Ладонь. Рис. 49: Конь. Рис. 50: Цифра 9.

### 2 Анализ алгоритмов

Метод «сегментных границ» использует более сложное представление формы, поэтому можно предположить, что он будет более точно и компактно представлять скелет. Метод «точечных границ» в свою очередь использует более простое представление формы, что позволяет использовать вычислительно более быстрые алгоритмы. Таким образом для построения скелета ему понадобится меньше времени. Для проверки этих гипотез были произведены вычислительные эксперименты.

### 3 Вычислительные эксперименты

#### 3.1 Условия эксперимента

Сравнивать два алгоритма скелетзации будем по количественным характеристикам: количество вершин, ребер в графе, а также времени выполнения. Далее представлены изображения, на которых проводились исследования.

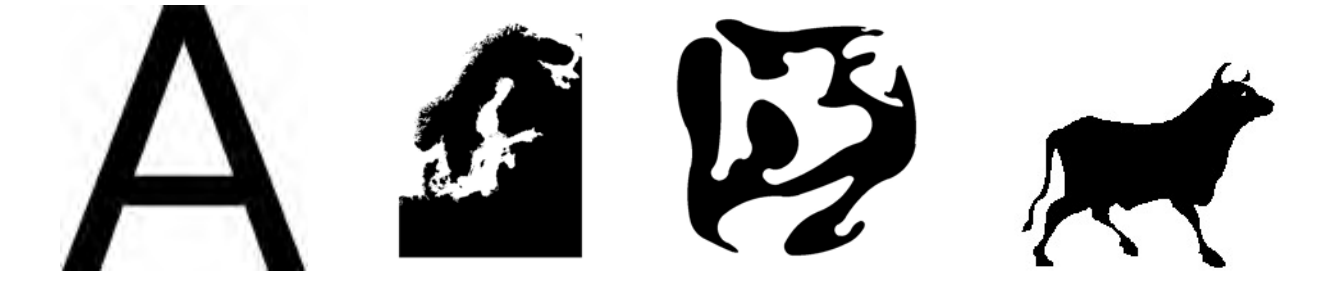

Рис. 51: Изображение 1 Рис. 52: Изображение 2 Рис. 53: Изображение 3 Рис. 54: Изображение 4

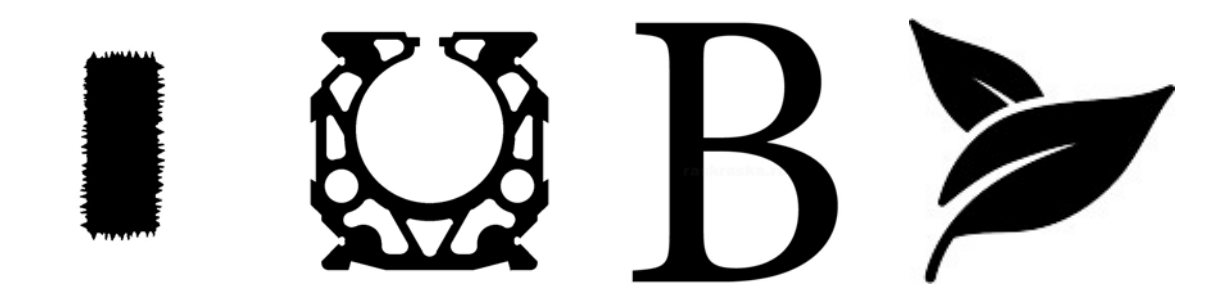

Рис. 55: Изображение 5 Рис. 56: Изображение 6 Рис. 57: Изображение 7 Рис. 58: Изображение 8

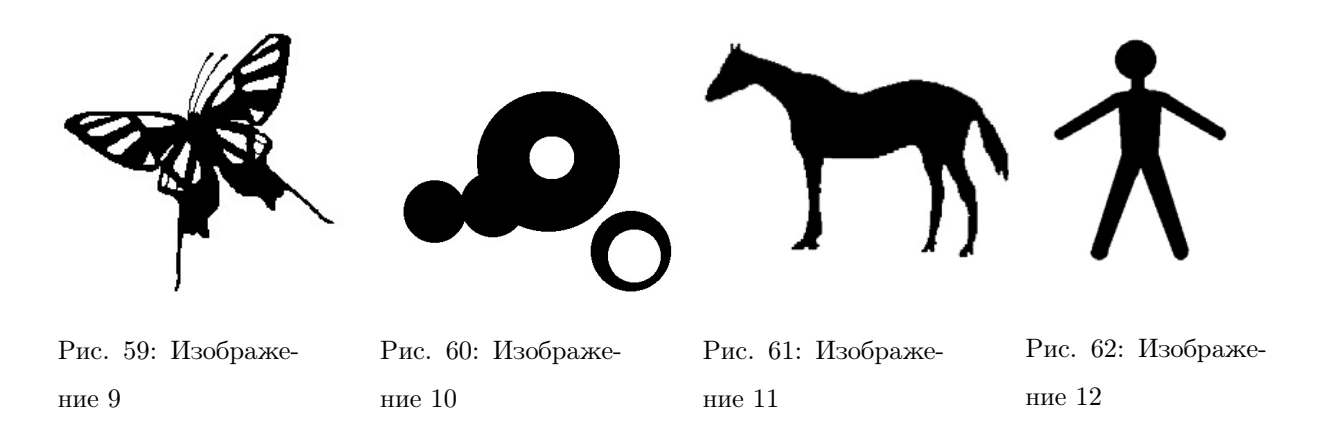

Изображения выбирались специально так, чтобы у некоторых была более плавная граница, как например у кругов на десятом изображении, у некоторых более многоугольная, как например у изображения один.

### 3.2 Результаты эксперимента

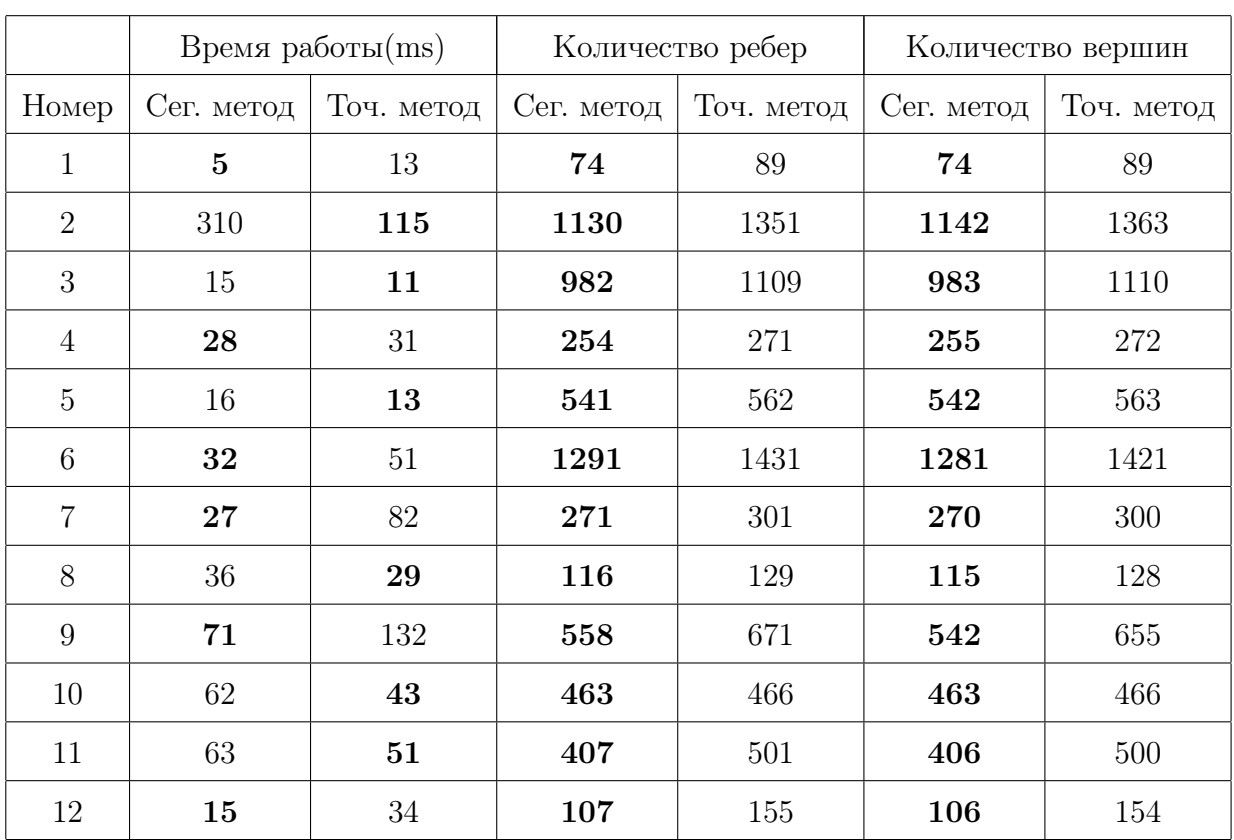

Рис. 63: Результаты экспериментов для методов точечной и сегментной границы.

Если посмотреть на количество ребер и вершин, то видно, что метод «сегментных границ» строит более компактный скелет, чем метод «точечных границ». Для времени работы, сразу не видна закономерность, на каких картинках быстрее работает метод «сегментных границ», нежели метод «точечных границ».

Для каждой картинки введем следующую величину:

 $P=\frac{P_1}{P_2}$  $\frac{P_1}{P_2}$ , где

 $P_1$  - это количество сайтов в диаграмме Вороного для метода «точечных границ»,

 $P_2$  - это количество сайтов в диаграмме Вороного для метода «сегментных границ».

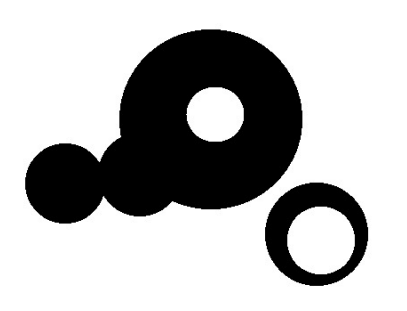

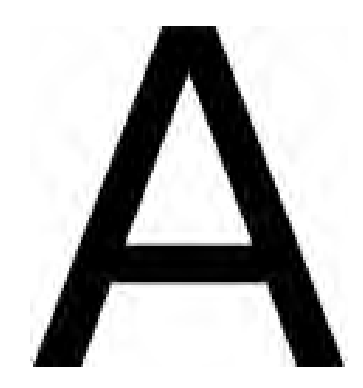

Рис. 64: Изображение с самым большим P Рис. 65: Изображение c самым маленьким P

Видно, что P - это некоторая мера скругленности объекта на изображении. Теперь отсортируем картинки по значению P.

Рис. 66: Результаты времени работы для методов «точечныx» и «сегментных» границ, отсортированные по P.

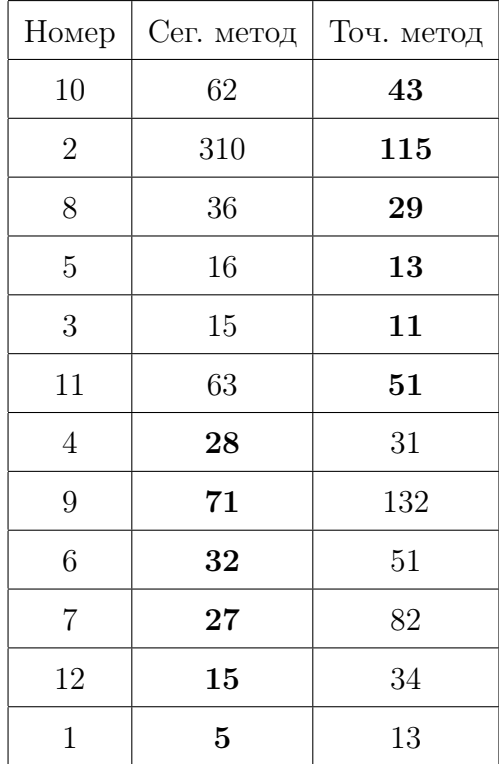

Из таблицы выше видно, что с ростом  $P$  эффективность первого алгоритма падает, но растет эффективность второго алгоритма.

На основе этих экспериментов можно предложить новый алгоритм построения скелета, который будет работать быстрее, чем методы «точечныx» и «сегментных» границ.

На этапе построения границы можно посчитать значение  $P$  и при большом значении  $\cal P$ запустить метод «точечных границ», а при маленьком запустить метод «сегментных границ».

#### Заключение  $\boldsymbol{\Lambda}$

- Было выявлено, что метод «сегментных границ» строит более компактный скелет изображения, по сравнению с методом «точечных границ».
- В ходе вычислительных экспериментов был выявлен критерий, который на этапе построения границы позволяет определить вычислительно более оптимальный алгоритм
- Предложен новый алгоритм, вычислительная сложность которого равняется  $A = min(A_1, A_2)$ , гле
	- $A_1$  вычислительная сложность метода «сегментных границ»,
	- $\mathcal{A}_2$  вычислительная сложность метода «точечных границ»,
	- $A$  вычислительная сложность нового алгоритма.

### Список литературы

- [1] Местецкий Л.М. Непрерывная морфология бинарных изображений.. // Москва, Физматлит, 2009.
- [2] Yanshu Zhua, Feng Suna, Yi-King Choia, Bert Juttlerb, Wenping Wanga. Computing a Compact Spline Representation of the Medial Axis Transform of a 2D Shape // Graphical Models, 2014
- [3] Manzanera A. Bernard T. Ultra-fast skeleton based on an isotropic fully parallel algorithm. // Lecture Notes in Computer Science, 1999
- [4] Steven Fortune A sweepline algorithm for Voronoi diagrams // Algorithmica, 1987